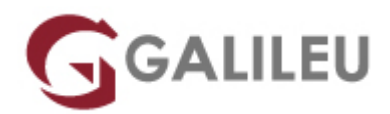

# Gestão Financeira com Excel

Competências Empresariais - Produtividade Pessoal

Live Training ( também disponível em presencial )

- **Localidade:** Imprimir Curso
- **Data:** 13 Nov 2023
- **Preço:** 840 € ( Os valores apresentados não incluem IVA. Oferta de IVA a particulares e estudantes. )
- **Horário:** Manhã das 9h00 12h30
- **Nível:** Intermédio
- **Duração:** 21h

### Sobre o curso

Objetivos do curso:

- Dar aos participantes um conjunto de conhecimentos mais aprofundados do Excel na área financeira;
- Apresentar soluções flexíveis quanto ao modo como se gere um trabalho a efetuar;
- Utilizar comandos que se aplicam a operações de tratamento de tipos de dados específicos;
- Recorrer a funcionalidades pré-definidas para executar tarefas que incidam sobre conjuntos de dados;
- Utilizar as facilidades avançadas do Excel no que respeita à gestão de ficheiros e explorar mais profundamente as facilidades de ligação de múltiplas folhas.

### **Destinatários**

Gestores, Economistas, Contabilistas e utilizadores de Excel, interessados em explorar as capacidades avançadas deste produto.

## Pré-requisitos

Ter frequentado o curso de Microsoft Excel – Iniciado ou ter conhecimentos equivalentes.

# Metodologia

- Sessões mistas de teoria e prática, com descrição dos assuntos pelo formador e intervenção por parte dos participantes.
- Exercícios e simulação de situações práticas.

## Programa

- Formatação de células
- Funcionalidades Matemáticas
- Funcionalidades Estatistiticas
- Funcionalidades Financeiras
- Funcionalidades Avançadas
- Importação de ficheiros
- Organização de dados
- Gestão de documentos
- Pivot Tables
- Ligação entre ficheiros
- Ferramentas de análise de problemas
- Desenvolvimentos de Funcionalidades

#### **Formatação de células**

- Formatação para diferentes tipos de dados, formatação gráfica e estilos de página;
- Data Validation.

### **Funcionalidades Matemáticas**

- Somas simples e condicionais;
- Arredondamentos:
- Geração de números aleatórios.

#### **Funcionalidades Estatístiticas**

• Medidas, contagens e frequências.

#### **Funcionalidades Financeiras**

- Calculo de valores, taxas, prestações, juros e amortizações;
- Criação de um plano de investimento financeiro.

#### **Funcionalidades Avançadas**

- Funcionalidades de procura e referência (Lookup);
- Funcionalidades lógicas (IF), subtotais, funcionalidades de data e hora;
- Funcionalidades de base de dados.

#### **Importação de ficheiros**

- Importação de ficheiros de outras aplicações;
- Utilização do MS-Query para importação de bases de dados.

#### **Organização de dados**

• Auto Filters e Advanced Filters.

#### **Gestão de documentos**

● Criação de templates e protencialidades de documentos.

#### **Pivot Tables**

- Seleção de dados para criação de tabelas;
- Estilos de tabelas.

#### **Ligação entre ficheiros**

• Consolidate e Hiperligações.

#### **Ferramentas de análise de problemas**

- Goal Seek:
- Solver:
- Scenario Manager;
- Analysis Toolpak.

### **Desenvolvimentos de Funcionalidades**

● Criação e edificação de Macros.